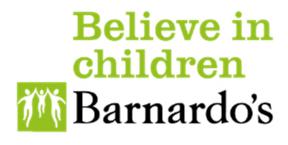

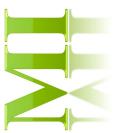

**Coders Training Guide** 

### **Table of Contents**

| 1.Homepage | <br>2 |
|------------|-------|
|            |       |

| 2.How to code an Invoice                                                                                   | 4 |
|----------------------------------------------------------------------------------------------------|---|
| Email notification                                                                                         | 4 |
| Code your invoice                                                                                          | 5 |
| Get to know the coding screen                                                                              | 5 |
| Start coding your invoice                                                                                  | 6 |
| Scenario 1: Code and send for approval<br>Scenario 2: Reject your invoice<br><b>3. Contact information</b> | 8 |

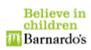

### 1. Homepage

| Believe in<br>children<br>MBarnardo's    |    | ardos Test:]<br>(han (nasia.khan) | Task List                  |                        |                                                                                   |                                             |                                     | 9          |
|------------------------------------------|----|-----------------------------------|----------------------------|------------------------|-----------------------------------------------------------------------------------|---------------------------------------------|-------------------------------------|------------|
| y Tasks 🚺                                | 9  | Task #                            | 🔒 Select Document Type 🗢   | Select Task Search     | Barret Invoice Type + 🔋 Invoice Rece                                              | eived Descending 🗢                          | 25 <b>¢</b>                         | <b>m</b> \ |
| nclaimed                                 | 0  | 🗆 🛕 [179/78                       | 36] Invoice — Buyer Coding |                        |                                                                                   |                                             |                                     | ٩          |
| used $oldsymbol{ar{ar{ar{ar{ar{ar}}}}}}$ | 0  | Invoice Number:<br>Invoice Date:  | SFCB5301<br>21/03/2020     | Business:<br>Supplier: | Barnardos Operating Unit (OU: Barnardos Operati<br>SECELEC LTD : IP31 3TJ (43241) | Gross Amount:<br>Date Received <sup>,</sup> | 100.68                              |            |
| ompleted                                 | 53 | Invoice Type:                     | Non-PO                     | Suppret.               | <b>8</b>                                                                          | Process By:                                 | 24/06/2020 11:23 (Overdue: 12 Days) |            |
|                                          |    | 🗆 🛕 [178/78                       | 35] Invoice — Buyer Coding |                        | <b>v</b>                                                                          |                                             |                                     | •          |
|                                          |    | Invoice Number:                   | 8112490                    | Business:              | Barnardos Operating Unit (OU: Barnardos Operati                                   | Gross Amount:                               | 21.60                               |            |
|                                          |    | Invoice Date:                     | 19/03/2020                 | Supplier:              | CHUBB FIRE & SECURITY LTD : BB1 2QS (8339)                                        | Date Received.                              | 19/00/2020 10:38                    |            |
|                                          |    | Invoice Type:                     | Non-PO                     |                        |                                                                                   | rocess By:                                  | 24/06/2020 11:23 (Overdue: 12 Days) |            |
|                                          |    | [176/78]                          | 34] Invoice — Buyer Coding |                        |                                                                                   |                                             |                                     | 4          |
|                                          |    | Invoice Number:                   | SI496                      | Business:              | Barnardos Operating Unit (OU: Barnardos Operati                                   | Gross Amount:                               | 755.10                              |            |
|                                          |    | Invoice Date:                     | 10/02/2020                 | Supplier:              | TROPHY & MEDALS WHOLESALE LTD : ST21 6HQ                                          | . Date Received:                            | 19/06/2020 10:38                    |            |
|                                          |    | Invoice Type:                     | Non-PO                     |                        |                                                                                   | Process By:                                 | 24/06/2020 11:28 (Overdue: 12 Days) |            |
|                                          |    | 🗆 🛕 [157/76                       | 50] Invoice — Buyer Coding |                        |                                                                                   |                                             |                                     | •          |
|                                          |    | Invoice Number:                   | H12696392                  | Business:              | Barnardos Operating Unit (OU: Barnardos Operati                                   | Gross Amount:                               | 100.66                              |            |
|                                          |    | Invoice Date:                     | 17/03/2020                 | Supplier:              | ARNOLD CLARK AUTOMOBILES LTD : G52 4FH (1                                         | Date Received:                              | 19/06/2020 10:38                    |            |
|                                          |    | Invoice Type:                     | Non-PO                     |                        |                                                                                   | Process By:                                 | 01/07/2020 09:53 (Overdue: 5 Days)  |            |
|                                          |    | [155/75]                          | 58] Invoice — Buyer Coding |                        |                                                                                   |                                             |                                     | ¢          |

- 1. Invoices/credits that have been allocated to you to code
- 2. List of invoices/credits that you have in your tasks or completed depending on what is selected from the menu bar on the left.
- 3. Summary of each invoice and gives date and time by when the invoice/credit need to be processed (coded)
- 4. List of Invoices successfully coded and sent for approval.
- 5. "My Inbox" takes you to your tasks list
- 6. Profile: Profile details: such as your role on the system, your activities, etc.
- 7. Log out
- 8. Overview of invoice/credit (Image below) including access to any attachments, comments, holds and history.
- Options will be disabled.

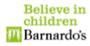

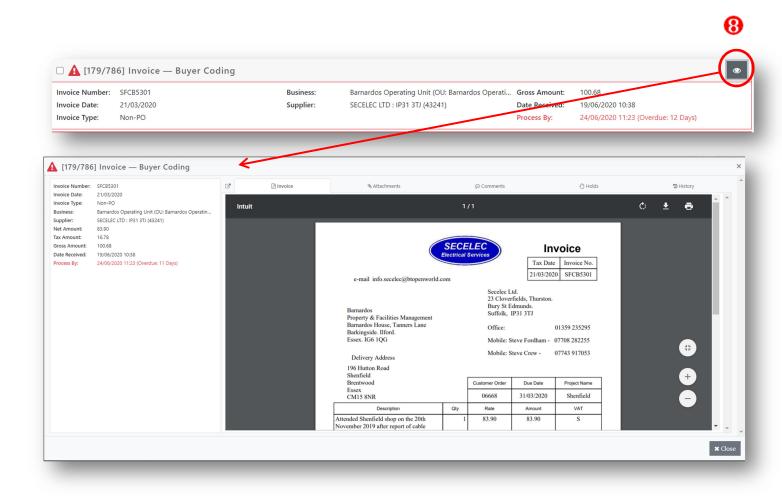

## DISCLAIMER

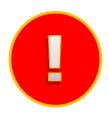

You will need an OKTA account to log in. If you do not already have one, please create an account. Please refer to the instructions on how to Connect Via Okta. Once you have registered and set up Okta, you will see an app for MI invoices in Apps.

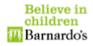

#### 2. How to code an invoice

#### 2.1 Email Notification

You will receive an email notification from MI Invoices when you have an invoice assigned to you to code

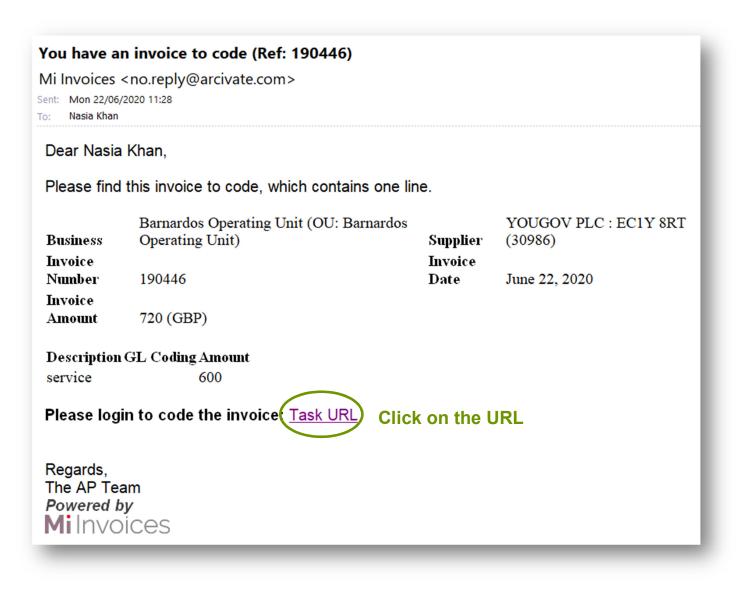

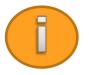

Please note that you will receive 1 email per invoice and also get a reminder every 7 days.

The format of the email will be the above. To code the invoice, please click on the url. You will be taken to MI Invoices coding page.

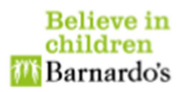

#### 2.2 Code your invoice

#### 2.2.1 Get to know the coding screen

Once you click on the link in the email, you will be taken to the coding page where you can code or reject the invoice.

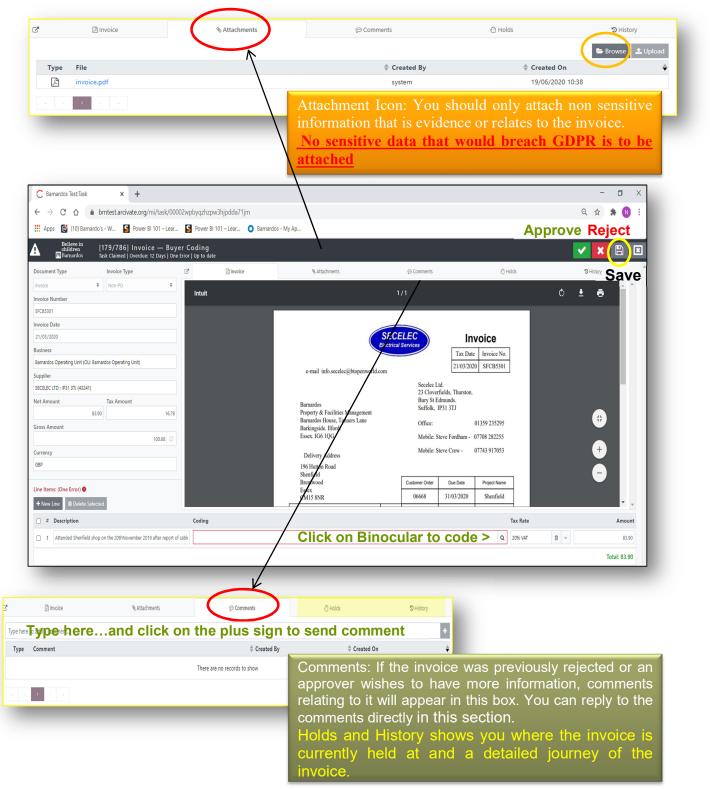

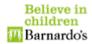

# 2.2.2 Start coding your invoice Scenario 1: Coding and sending invoice for approval

| Believe in<br>children<br>WiBarnardos                                                                                                    | " [179/786]<br>'s Task Claimed                                                                                                    | Overdue: 12 Days                                         | I one short of to         |                                    |                                        |               |                       |                             |                                                  |                                       |                                                 |
|----------------------------------------------------------------------------------------------------|----------------------------------------------------------------------------------------------------|----------------------------------------------------------|---------------------------|------------------------------------|----------------------------------------|---------------|-----------------------|-----------------------------|--------------------------------------------------|---------------------------------------|-------------------------------------------------|
| ocument Type                                                                                                    | Invoice Type                                                                                                    |                                                          | C' E                      | Invoice                            | & Attachments                          |               |                       |                             | 🖑 Holds                                          |                                       | 🕲 History                                       |
| voice                                                                                                    | Non-PO                                                                                                    | \$                                                       | Intuit                    |                                    |                                        | 1             | /1                    |                             |                                                  | Ċ                                     | t ē                                             |
| oice Number                                                                                                    |                                                                                                    |                                                          |                           |                                    |                                        |               |                       |                             |                                                  | Ċ.                                    | - 0                                             |
| CB5301                                                                                                    |                                                                                                    |                                                          |                           |                                    |                                        |               |                       |                             |                                                  |                                       |                                                 |
| oice Date                                                                                                    |                                                                                                    |                                                          |                           |                                    |                                        | SECE          | ELEC                  | In                          | voice                                            |                                       |                                                 |
| /03/2020                                                                                                    | 1 -Chec                                                                                                    | k invo                                                   | ice deta                  | ails (Rid                          | ht) against                            | Electrical    | Services              | Tax Date                    |                                                  |                                       |                                                 |
| siness                                                                                                    |                                                                                                    |                                                          |                           |                                    |                                        |               |                       | 21/03/202                   |                                                  |                                       |                                                 |
|                                                                                                    | the deta                                                                                                    |                                                          |                           |                                    |                                        | enworld.com   |                       |                             |                                                  |                                       |                                                 |
| pplier<br>CELEC LTD : IP31 3TJ                                                                                                    | MUST                                                                                                    | match.                                                   | If any                    | error,                             | reject the                             |               | Secelec I<br>23 Clove | td.<br>rfields, Thurston.   |                                                  |                                       |                                                 |
| t Amount                                                                                                    | invoice                                                                                                    |                                                          |                           |                                    |                                        |               | Bury St E<br>Suffolk, |                             |                                                  |                                       |                                                 |
| Amount                                                                                                    | 83.90                                                                                                    | 16.78                                                    |                           |                                    | Barnardos House, Tanners I             | ement<br>Lane | Office:               |                             | 01359 235295                                     |                                       |                                                 |
| oss Amount                                                                                                    |                                                                                                    |                                                          |                           |                                    | Barkingside. Ilford.<br>Essex. IG6 1QG |               |                       | steve Fordham -             |                                                  |                                       | #                                               |
|                                                                                                    |                                                                                                    | 100.68 😂                                                 |                           |                                    | 23307.100100                           |               |                       |                             | 07743 917053                                     |                                       |                                                 |
| rrency                                                                                                    |                                                                                                    |                                                          |                           |                                    | Delivery Address                       |               | widdle. a             | neve Crew -                 | 07743 917033                                     |                                       |                                                 |
| P                                                                                                    |                                                                                                    |                                                          |                           |                                    | 196 Hutton Road<br>Shenfield           |               |                       |                             |                                                  |                                       |                                                 |
|                                                                                                    |                                                                                                    |                                                          |                           |                                    | Brentwood<br>Essex                     |               | Customer Order        | Due Date                    | Project Name                                     |                                       | (-)                                             |
| e Items: (One Error)                                                                                                    | 0                                                                                                    |                                                          |                           |                                    | CM15 8NR                               |               | 06668                 | 31/03/2020                  | Shenfield                                        |                                       |                                                 |
| New Line 🔒 Dele                                                                                                    | ete Selected                                                                                                    |                                                          |                           |                                    | Description                            | Qty           | Rate                  | Amount                      | VAT                                              |                                       |                                                 |
| # Description                                                                                                    |                                                                                                    |                                                          | Coding                    |                                    |                                        |               |                       |                             | Tax Rate                                         |                                       |                                                 |
| 1 America (                                                                                                    | ield shop on the 20thNov                                                                                                    | amber 2010 - 6                                           |                           |                                    |                                        |               |                       |                             | Q 20% VAT                                        | ê ~                                   |                                                 |
| cription                                                                                                    | to a moi                                                                                                    | re deta<br>ardos Operat                                  | iled des                  | _                                  | 1                                      | /             | to<br>lin<br>the      | apply<br>e, click<br>e same | our cod<br>the cod<br>c on <b>Ap</b><br>e coding | ling to<br><b>ply</b> . If<br>i to ai | only o<br>you wa                                |
| Accounting Fle                                                                                                    | to a moi                                                                                                    | re deta<br>ardos Operat<br>231 3TJ (43241                | iled des<br>ing Unit (OU: | S <b>Criptior</b><br>Barnardos Ope | 1                                      | /             | to<br>lin<br>the      | apply<br>e, click<br>e same | the cod                                          | ling to<br><b>ply</b> . If<br>i to ai | only o<br>you wa                                |
| Accounting Fle                                                                                                    | to a moi<br>exfield for Barna<br>r SECELEC LTD : IF                                                                                                    | re deta<br>ardos Operat<br>231 3TJ (43241                | iled des<br>ing Unit (OU: | S <b>Criptior</b><br>Barnardos Ope | 1                                      |               | to<br>lin<br>the      | apply<br>e, click<br>e same | the cod<br>c on <b>Ap</b><br>e coding            | ling to<br>ply. If<br>to al<br>to All | only o<br>you wa<br>oply to                     |
| Accounting Fle                                                                                                    | to a moi<br>exfield for Barna<br>r SECELEC LTD : IF<br>00000.000 (Code<br>0.00000.0000.000                                                                                                    | re deta<br>ardos Operat<br>231 3TJ (43241<br>e Segment V | iled des<br>ing Unit (OU: | S <b>Criptior</b><br>Barnardos Ope | 1                                      | _             | to<br>lin<br>the      | apply<br>e, click<br>e same | the cod<br>c on <b>Ap</b><br>e coding            | ling to<br>ply. If<br>to al<br>to All | only o<br>you wa                                |
| Accounting Fle                                                                                                    | to a moi<br>exfield for Barna<br>r SECELEC LTD : IF                                                                                                    | re deta<br>ardos Operat<br>231 3TJ (43241<br>e Segment V | iled des<br>ing Unit (OU: | S <b>Criptior</b><br>Barnardos Ope | 1                                      | _             | to<br>lin<br>the      | apply<br>e, click<br>e same | the cod<br>c on <b>Ap</b><br>e coding            | ling to<br>ply. If<br>to al<br>to All | only o<br>you wa<br>oply to                     |
| Accounting Fle                                                                                                    | to a moi<br>exfield for Barna<br>r SECELEC LTD : IF<br>00000.000 (Code<br>0.00000.0000.000                                                                                                    | re deta<br>ardos Operat<br>231 3TJ (43241<br>e Segment V | iled des<br>ing Unit (OU: | S <b>Criptior</b><br>Barnardos Ope | 1                                      |               | to<br>lin<br>the      | apply<br>e, click<br>e same | the cod<br>c on <b>Ap</b><br>e coding            | ling to<br>ply. If<br>to al<br>to All | only o<br>you wa<br>oply to                     |
| Accounting Fle<br>Current Code for<br>.00000.00000.0<br>Barnardo's00000<br>elect GL Code<br>company<br>: Barnardo's                                                                                                    | to a moi<br>exfield for Barna<br>r SECELEC LTD : IF<br>00000.000 (Code<br>0.00000.0000.000                                                                                                    | re deta<br>ardos Operat<br>231 3TJ (43241<br>e Segment V | iled des<br>ing Unit (OU: | S <b>Criptior</b><br>Barnardos Ope | 1                                      |               | to<br>lin<br>the      | apply<br>e, click<br>e same | the cod<br>c on <b>Ap</b><br>e coding            | ling to<br>ply. If<br>to al<br>to All | only o<br>you wa<br>oply to                     |
| Accounting Fle<br>Accounting Fle<br>Accounting Accounting<br>Accounting Accounting<br>Accounting Accounting<br>Accounting Accounting<br>Accounting Accounting<br>Accounting Accounting<br>Accounting<br>Accountin | to a moi<br>exfield for Barna<br>r SECELEC LTD : IF<br>00000.000 (Code<br>0.00000.0000.000                                                                                                    | re deta<br>ardos Operat<br>231 3TJ (43241<br>e Segment V | iled des<br>ing Unit (OU: | S <b>Criptior</b><br>Barnardos Ope | 1                                      |               | to<br>lin<br>the      | apply<br>e, click<br>e same | the cod<br>c on <b>Ap</b><br>e coding            | ling to<br>ply. If<br>to al<br>to All | only o<br>you wa<br>oply to                     |
| Accounting Fle<br>Current Code for<br>0.0000.00000.0<br>Barnardo's00000<br>elect GL Code<br>company<br>: Barnardo's<br>cost Centre                                                                                                    | to a moi<br>exfield for Barna<br>r SECELEC LTD : IF<br>00000.000 (Code<br>0.00000.0000.000                                                                                                    | re deta<br>ardos Operat<br>231 3TJ (43241<br>e Segment V | iled des<br>ing Unit (OU: | S <b>Criptior</b><br>Barnardos Ope | 1                                      |               | to<br>lin<br>the      | apply<br>e, click<br>e same | the cod<br>c on <b>Ap</b><br>e coding            | ling to<br>ply. If<br>to al<br>to All | only o<br>you wa<br>oply to<br>d Supplier Defa  |
| Accounting Fle<br>Current Code for<br>.00000.00000.0<br>Barnardo's00000<br>elect GL Code<br>company<br>: Barnardo's<br>cost Centre<br>d                                                                                                    | to a moi<br>exfield for Barna<br>r SECELEC LTD : IF<br>00000.000 (Code<br>0.00000.0000.000                                                                                                    | re deta<br>ardos Operat<br>231 3TJ (43241<br>e Segment V | iled des<br>ing Unit (OU: | S <b>Criptior</b><br>Barnardos Ope | 1                                      |               | to<br>lin<br>the      | apply<br>e, click<br>e same | the cod<br>c on <b>Ap</b><br>e coding            | ling to<br>ply. If<br>to al<br>to All | only o<br>you wa<br>oply to<br>d Supplier Defa  |
| Accounting Fle<br>Current Code for<br>.00000.00000.0<br>Barnardo's00000<br>elect GL Code<br>company<br>: Barnardo's<br>Cost Centre<br>d<br>065 : Prisons<br>058 : GIK North                                                                                                    | to a mou                                                                                                    | re deta<br>ardos Operat<br>231 3TJ (43241<br>e Segment V | iled des<br>ing Unit (OU: | S <b>Criptior</b><br>Barnardos Ope | 1                                      |               | to<br>lin<br>the      | apply<br>e, click<br>e same | the cod<br>c on <b>Ap</b><br>e coding            | ling to<br>ply. If<br>to al<br>to All | only o<br>you wa<br>oply to<br>d Supplier Defa  |
| Accounting Fle<br>Current Code for<br>.00000.00000.0<br>Barnardo's00000<br>elect GL Code<br>company<br>: Barnardo's<br>Cost Centre<br>d<br>2065 : Prisons<br>D58 : GIK North<br>2040 : Retail Head Of                                                                                                    | to a moi<br>exfield for Barna<br>r SECELEC LTD : IF<br>00000.000 (Code<br>00000.000 (Code<br>00000.000 (Code<br>00000.000 (Code<br>00000.000 (Code<br>00000.000 (Code<br>00000.000 (Code<br>0000 (Code<br>000 (Code<br>000 (Code<br>000 (Code | re deta<br>ardos Operat<br>231 3TJ (43241<br>e Segment V | iled des<br>ing Unit (OU: | S <b>Criptior</b><br>Barnardos Ope | 1                                      |               | to<br>lin<br>the      | apply<br>e, click<br>e same | the cod<br>c on <b>Ap</b><br>e coding            | ling to<br>ply. If<br>to al<br>to All | only o<br>you wa<br>oply to<br>d Supplier Defa  |
| Accounting Fle<br>Current Code for<br>.00000.00000.0<br>Barnardo's00000<br>elect GL Code<br>company<br>: Barnardo's<br>Cost Centre<br>d<br>065 : Prisons<br>058 : GIK North<br>040 : Retail Head Of<br>062 : VDM South Cl                                                                                                    | to a moi<br>exfield for Barna<br>r SECELEC LTD : IF<br>00000.000 (Code<br>.00000.000 (Code<br>.00000.0000.000 (Code<br>.00000.0000.0000<br>.00000.0000.0000<br>.00000.0000.0000<br>.00000.0000.0000<br>.00000.0000<br>.0000.0000.0000<br>.0000.0000<br>.0000.0000.0000<br>.0000.0000.0000<br>.0000.0000.0000<br>.0000.0000.0000<br>.0000.0000.0000<br>.0000.0000.0000<br>.0000.0000.0000<br>.0000.0000.0000<br>.0000.0000.0000<br>.0000.0000.0000<br>.0000.00000.0000<br>.0000.00000.0000<br>.0000.00000.0000<br>.00000.00000.0000<br>.00000.000000                                                                                                    | re deta<br>ardos Operat<br>231 3TJ (43241<br>e Segment V | iled des<br>ing Unit (OU: | S <b>Criptior</b><br>Barnardos Ope | 1                                      |               | to<br>lin<br>the      | apply<br>e, click<br>e same | the cod<br>c on <b>Ap</b><br>e coding            | ling to<br>ply. If<br>to al<br>to All | only o<br>you wa<br>oply to<br>d Supplier Defa  |
| Accounting Flee Current Code for Current Code for Current Code for Current Code for Current Code for Current Code for Current Code Current Code Current Current Curren                                                                                                    | to a moi<br>exfield for Barna<br>r SECELEC LTD : IF<br>00000.000 (Code<br>.00000.000 (Code<br>.00000.0000.000 (Code<br>.00000.0000.0000<br>.00000.0000.0000<br>.00000.0000.0000<br>.00000.0000.0000<br>.00000.0000<br>.0000.0000.0000<br>.0000.0000<br>.0000.0000.0000<br>.0000.0000.0000<br>.0000.0000.0000<br>.0000.0000.0000<br>.0000.0000.0000<br>.0000.0000.0000<br>.0000.0000.0000<br>.0000.0000.0000<br>.0000.0000.0000<br>.0000.0000.0000<br>.0000.00000.0000<br>.0000.00000.0000<br>.0000.00000.0000<br>.00000.00000.0000<br>.00000.000000                                                                                                    | re deta<br>ardos Operat<br>231 3TJ (43241<br>e Segment V | iled des<br>ing Unit (OU: | S <b>Criptior</b><br>Barnardos Ope | 1                                      |               | to<br>lin<br>the      | apply<br>e, click<br>e same | the cod<br>c on <b>Ap</b><br>e coding            | ling to<br>ply. If<br>to al<br>to All | only o<br>you wa<br>oply to<br>d Supplier Defa  |
| Accounting Fle<br>Current Code for<br>OU000.00000.0<br>Barnardo's00000<br>elect GL Code<br>Company<br>: Barnardo's<br>Cost Centre<br>d<br>065 : Prisons<br>058 : GIK North<br>065 : Prisons<br>058 : GIK North<br>040 : Retail Head Of<br>040 : Retail Head Of<br>040                                                                                                    | to a moi<br>exfield for Barna<br>r SECELEC LTD : IF<br>00000.000 (Code<br>.00000.000 (Code<br>.00000.0000.000 (Code<br>.00000.0000.0000<br>.00000.0000.0000<br>.00000.0000.0000<br>.00000.0000.0000<br>.00000.0000<br>.0000.0000.0000<br>.0000.0000<br>.0000.0000.0000<br>.0000.0000.0000<br>.0000.0000.0000<br>.0000.0000.0000<br>.0000.0000.0000<br>.0000.0000.0000<br>.0000.0000.0000<br>.0000.0000.0000<br>.0000.0000.0000<br>.0000.0000.0000<br>.0000.00000.0000<br>.0000.00000.0000<br>.0000.00000.0000<br>.00000.00000.0000<br>.00000.000000                                                                                                    | re deta<br>ardos Operat<br>231 3TJ (43241<br>e Segment V | iled des<br>ing Unit (OU: | S <b>Criptior</b><br>Barnardos Ope | 1                                      |               | to<br>lin<br>the      | apply<br>e, click<br>e same | the cod<br>c on <b>Ap</b><br>e coding            | ling to<br>ply. If<br>to al<br>to All | only o<br>you wa<br>oply to<br>d Supplier Defa  |
| Accounting Fle<br>Current Code for<br>.00000.00000.0<br>Barnardo's00000<br>elect GL Code<br>Company<br>: Barnardo's<br>Cost Centre<br>d<br>065 : Prisons<br>058 : GIK North<br>040 : Retail Head Of<br>062 : VDM South Cl<br>062 : VDM South Cl<br>Product                                                                                                    | to a moi<br>exfield for Barna<br>r SECELEC LTD : IF<br>00000.000 (Code<br>.00000.000 (Code<br>.00000.0000.000 (Code<br>.00000.0000.0000<br>.00000.0000.0000<br>.00000.0000.0000<br>.00000.0000.0000<br>.00000.0000<br>.0000.0000.0000<br>.0000.0000<br>.0000.0000.0000<br>.0000.0000.0000<br>.0000.0000.0000<br>.0000.0000.0000<br>.0000.0000.0000<br>.0000.0000.0000<br>.0000.0000.0000<br>.0000.0000.0000<br>.0000.0000.0000<br>.0000.0000.0000<br>.0000.00000.0000<br>.0000.00000.0000<br>.0000.00000.0000<br>.00000.00000.0000<br>.00000.000000                                                                                                    | re deta<br>ardos Operat<br>231 3TJ (43241<br>e Segment V | iled des<br>ing Unit (OU: | S <b>Criptior</b><br>Barnardos Ope | 1                                      |               | to<br>lin<br>the      | apply<br>e, click<br>e same | the cod<br>c on <b>Ap</b><br>e coding            | ling to<br>ply. If<br>to al<br>to All | only o<br>you wa<br>oply to<br>d Supplier Defa  |
| Accounting Fle<br>Current Code for<br>OU000.00000.0<br>Barnardo's00000<br>elect GL Code<br>Company<br>: Barnardo's<br>Cost Centre<br>d<br>065 : Prisons<br>058 : GIK North<br>062 : VDM South Cl<br>062 : VDM South Cl<br>Product                                                                                                    | to a moi<br>exfield for Barna<br>r SECELEC LTD : IF<br>00000.000 (Code<br>.00000.000 (Code<br>.00000.0000.000 (Code<br>.00000.0000.0000<br>.00000.0000.0000<br>.00000.0000.0000<br>.00000.0000.0000<br>.00000.0000<br>.0000.0000.0000<br>.0000.0000<br>.0000.0000.0000<br>.0000.0000.0000<br>.0000.0000.0000<br>.0000.0000.0000<br>.0000.0000.0000<br>.0000.0000.0000<br>.0000.0000.0000<br>.0000.0000.0000<br>.0000.0000.0000<br>.0000.0000.0000<br>.0000.00000.0000<br>.0000.00000.0000<br>.0000.00000.0000<br>.00000.00000.0000<br>.00000.000000                                                                                                    | re deta<br>ardos Operat<br>231 3TJ (43241<br>e Segment V | iled des<br>ing Unit (OU: | S <b>Criptior</b><br>Barnardos Ope | 1                                      |               | to<br>lin<br>the      | apply<br>e, click<br>e same | the cod<br>c on <b>Ap</b><br>e coding            | ling to<br>ply. If<br>to al<br>to All | only o<br>you wa<br>oply to<br>d Supplier Defa  |
| Accounting Fle<br>Current Code for<br>OU0000.00000.0<br>Barnardo's00000<br>elect GL Code<br>Company<br>: Barnardo's<br>Cost Centre<br>d<br>065 : Prisons<br>058 : GiK North<br>040 : Retail Head Of<br>062 : VDM South Cl<br>062 : VDM South Cl<br>07 results found (fill)<br>Product<br>000<br>Spare                                                                                                    | to a moi<br>exfield for Barna<br>r SECELEC LTD : IF<br>00000.000 (Code<br>.00000.000 (Code<br>.00000.0000.000 (Code<br>.00000.0000.0000<br>.00000.0000.0000<br>.00000.0000.0000<br>.00000.0000.0000<br>.00000.0000<br>.0000.0000.0000<br>.0000.0000<br>.0000.0000.0000<br>.0000.0000.0000<br>.0000.0000.0000<br>.0000.0000.0000<br>.0000.0000.0000<br>.0000.0000.0000<br>.0000.0000.0000<br>.0000.0000.0000<br>.0000.0000.0000<br>.0000.0000.0000<br>.0000.00000.0000<br>.0000.00000.0000<br>.0000.00000.0000<br>.00000.00000.0000<br>.00000.000000                                                                                                    | re deta<br>ardos Operat<br>231 3TJ (43241<br>e Segment V | iled des<br>ing Unit (OU: | S <b>Criptior</b><br>Barnardos Ope | 1                                      |               | to<br>lin<br>the      | apply<br>e, click<br>e same | the cod<br>c on <b>Ap</b><br>e coding            | ling to<br>ply. If<br>to al<br>to All | only o<br>you wa<br>oply to<br>d Supplier Defai |
| Accounting Fle<br>Accounting Fle<br>Accounting Fle<br>Accounting Fle<br>Accounting Fle<br>Accounting Fle<br>Accounting Fle<br>Barnardo's00000<br>Alect GL Code<br>Company<br>: Barnardo's<br>Cost Centre<br>Accounting Fle<br>Accounting Fle<br>Accounting F                                                                                  | to a moi<br>exfield for Barna<br>r SECELEC LTD : IF<br>00000.000 (Code<br>.00000.000 (Code<br>.00000.0000.0000.000<br>.00000.0000.0000                                                                                                    | re deta<br>ardos Operat<br>231 3TJ (43241<br>e Segment V | iled des<br>ing Unit (OU: | S <b>Criptior</b><br>Barnardos Ope | 1                                      |               | to<br>lin<br>the      | apply<br>e, click<br>e same | the cod<br>c on <b>Ap</b><br>e coding            | ing to<br>ply. If<br>to All           | only o<br>you wa<br>oply to<br>d Supplier Defai |

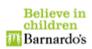

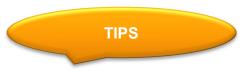

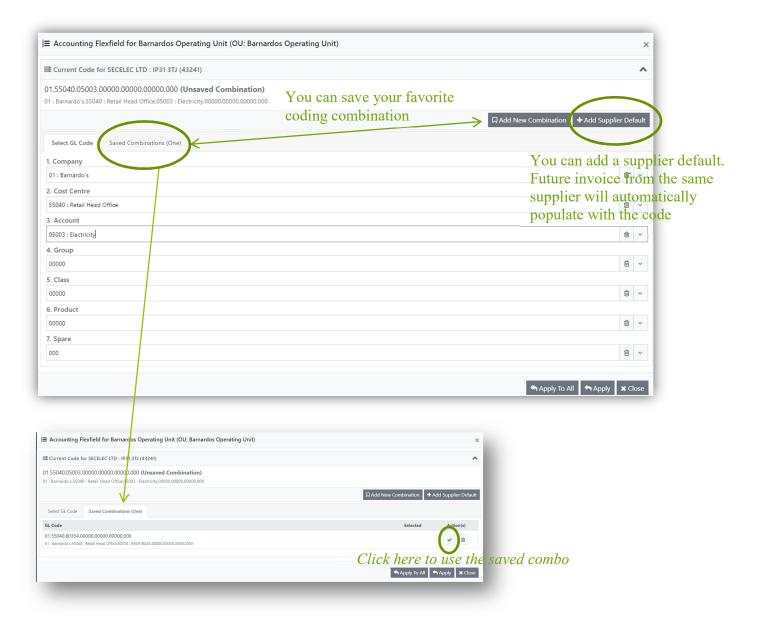

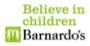

Believe in children MBarnardo's [179/786] Invoice — Buyer Coding Task Claimed | Overdue: 12 Days | One Error | Task changed × 🖹 🗵 ✓ Document Type Invoice Type ľ 🕒 Invoice & Attachments Comments Holds Non-PC \$ Intuit Invoice Number 3- Click on Approve SFCB5301 Invoice Date SECELEC Invoice 21/03/2020 ectrical Serv Tax Date Invoice No. Business 21/03/2020 SFCB5301 Barnardos Operating Unit (OU: Barnardos Operating Unit) e-mail info.secelec@btopenworld.com Secelec Ltd. 23 Cloverfields, Thurston. Bury St Edmunds. Suffolk, IP31 3TJ Supplier SECELEC LTD : IP31 3TJ (43241) Barnardos Net Amount Tax Amount Barnardos Barnardos House, Tanners Lane Barkingside. Ilford. Essex. IG6 1QG 83.90 16.78 Office: 01359 235295 Gross Amount Mobile: Steve Fordham - 07708 282255 # 100.68 📿 Mobile: Steve Crew - 07743 917053 Delivery Address Currency 196 Hutton Road Shenfield Brentwood GBP Customer Order Due Date Project Name Essex CM15 8NR Line Items: (No Errors) 06668 31/03/2020 Shenfield + New Line 🗎 Delete Selected Description Qty Rate Amount VAT Coding # Description Tax Rate Amount 1 Attended Shenfield shop on the 20thNovember 2019 after repor 01.55040.80354.00000.00000.0000 🗎 i Q 20% VAT ê ~ 83.90

Once you have applied the coding, go ahead and click on Approve to send the invoice for approval.

After you have clicked on Approve, the invoice will be automatically routed to you your manager to approve. *The option of choosing who it goes to for approving may be soon available.* 

The invoice that you have just coded will now be sitting in your completed list and not in your tasks.

| Believe in<br>children<br>MBarnardo's | [ <b>178/785] Invoice -</b><br>Task Claimed   Overdue: 13 Da |                |                                  |                                                                                        |              |                                   |                  |               |              |             |           |                       |        | × (×   |          | × |
|---------------------------------------|--------------------------------------------------------------|----------------|----------------------------------|----------------------------------------------------------------------------------------|--------------|-----------------------------------|------------------|---------------|--------------|-------------|-----------|-----------------------|--------|--------|----------|---|
| Document Type                         | Invoice Type                                                 | C <sup>2</sup> | Invoice & Attachments © Comments |                                                                                        |              |                                   |                  |               | 🕘 Holds      |             | 3 History |                       |        |        |          |   |
| Invoice 🗢                             | Non-PO 🗢                                                     | docum          | ent                              |                                                                                        |              |                                   | 1/               | 2             |              |             |           |                       | Ċ      | ; ± 6  | <b>^</b> |   |
| Invoice Number                        |                                                              |                |                                  |                                                                                        |              |                                   |                  |               |              |             |           |                       |        |        | _        |   |
| 8112490                               |                                                              |                |                                  |                                                                                        |              |                                   |                  |               |              |             |           |                       |        |        |          |   |
| Invoice Date                          |                                                              |                |                                  |                                                                                        |              |                                   |                  |               | 1            | – C         | lick      | on                    | Reject | and vo | bu wi    |   |
| 19/03/2020                            |                                                              |                |                                  |                                                                                        | -            |                                   |                  |               |              |             |           |                       |        |        |          |   |
| Business                              |                                                              |                |                                  | C                                                                                      | hu           | ıbb                               |                  |               |              |             |           | smail                 | windo  | ow po  | p u      | ט |
| Barnardos Operating Unit (OU: B       | arnardos Operating Unit)                                     |                |                                  | G United                                                                               | echnologies  |                                   |                  |               |              | elow        | /).       |                       |        |        |          |   |
| Supplier                              |                                                              |                |                                  | BARN                                                                                   | ARDOS (PI    | ROJ/OFFICES-MIDS)                 |                  | BARNA         | RDOS (PRO    | VOFFICES-   | MIDS)     | _                     | _      |        |          |   |
| CHUBB FIRE & SECURITY LTD : BI        | B1 2QS (8339)                                                |                |                                  | BROOKLANDS Unit 17<br>F.A.O. NICK DAVIES Unit 17<br>GREAT CORNBOE HALESOWEN Wednesbury |              |                                   |                  | Street        |              | ,           |           |                       |        |        |          |   |
| Net Amount                            | Tax Amount                                                   |                |                                  | W. MIE<br>WEST                                                                         | MIDLANDS     |                                   |                  | XT000<br>WS10 | 16566        |             |           |                       |        |        |          |   |
| 18.00                                 | 3.60                                                         |                | -                                | B63 34                                                                                 | S            |                                   |                  |               | Please       | Note New I  | Payment   | Details Below         |        |        |          |   |
| Gross Amount                          |                                                              |                |                                  |                                                                                        |              |                                   |                  |               |              |             |           |                       |        | #      |          |   |
|                                       | 21.60 😂                                                      |                |                                  | Acco                                                                                   | unt Number   | er 51300101                       | Customer Order N | lo.           |              | Invoice Nun | nber      | 8112490               |        |        |          |   |
| Currency                              |                                                              |                |                                  | Contr                                                                                  | act Numbe    | er 2779030                        | Work Order No.   | 29            | 9960228      | Invoice Da  | ite       | 19/03/2020            |        | +      |          |   |
| GBP                                   |                                                              |                |                                  | Quantity                                                                               | Charge D     | Description                       |                  | VAT Rate %    | Unit Price   | Value       |           | Net Value<br>Excl VAT |        | Ť      |          |   |
|                                       |                                                              |                |                                  |                                                                                        | Plan6 CM4-   | - Corporate Agreement No. 277     | 9030             |               |              |             |           |                       |        | _      |          |   |
| Line Items: (3 Errors) 9              |                                                              |                |                                  |                                                                                        | Items Servic | iced<br>Water with (Additive) 6 L |                  | 20.00         |              |             |           |                       |        |        |          |   |
| + New Line 🗎 Delete Sele              | ected                                                        |                |                                  |                                                                                        | C02SP        | CO2 Extinguisher 2 KG S           |                  | 20.00         | 4.50<br>4.50 |             |           | 4.50<br>4.50          |        |        | - J      |   |
|                                       |                                                              |                |                                  |                                                                                        |              |                                   |                  |               |              |             |           |                       |        |        |          |   |
| # Description                         |                                                              | Coding         |                                  |                                                                                        |              |                                   |                  |               |              |             |           | Tax R                 | late   |        | Amount   |   |
| 1 Water with (Additive) 6             | LT SP                                                        |                |                                  |                                                                                        |              |                                   |                  |               |              |             |           | Q 20%                 | VAT 🔒  | ~      | 4.50     |   |
|                                       |                                                              |                |                                  |                                                                                        |              |                                   |                  |               |              |             |           |                       |        |        |          |   |

Scenario 2: Rejecting your invoice

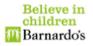

| 🗙 Reject                      | ×  |
|-------------------------------|----|
| Reason                        |    |
| Select a reason from the list | \$ |
| Comment                       |    |
| Add a comment here            |    |
|                               | 11 |

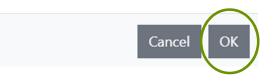

#### 3. Contact Information

For any queries regarding the system please contact the below individuals:

Nasia Khan <u>Nasia.khan@barnardos.org.uk</u> Tony Blackett <u>tony.blackett@barnardos,.org.uk</u>

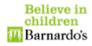